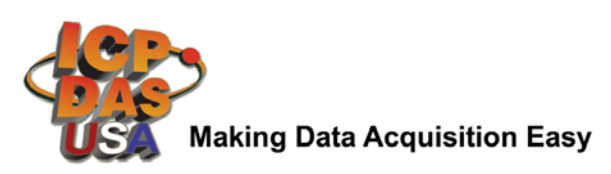

## *I-7188XBD-CAN I-7188 CAN bus series Programmable Automation Controller* Quick Start Guide

Product Website: [http://www.icpdas-usa.com/i\\_7188xbd\\_can.html](http://www.icpdas-usa.com/i_7188xbd_can.html)

## **1. Introduction**

The I-7188XBD-CAN series PACs (Programmable Automation Controller) are powered by 80188-40 processor with 512K bytes of static RAM, and 512K bytes of Flash memory. All of them provide several communication interfaces to adapt to various applications, such as CAN port, RS-232 port and RS-485 port. Uses can program their application program flexibly with C/C++ language because of the built-in MiniOS7 operation system. Besides, the I-7188XBD-CAN series PACs have different I/O types for users to match their requirement. For I-7188XBD-CAN, it provides 1 open collector digital output channel and 1 digital input channel. It is useful for transfer the command from differential communication interface. Therefore, it can satisfy the applications with I/O demand. Therefore, the I-7188XBD-CAN series PACs are economic and convenient solution for diversification CAN application.

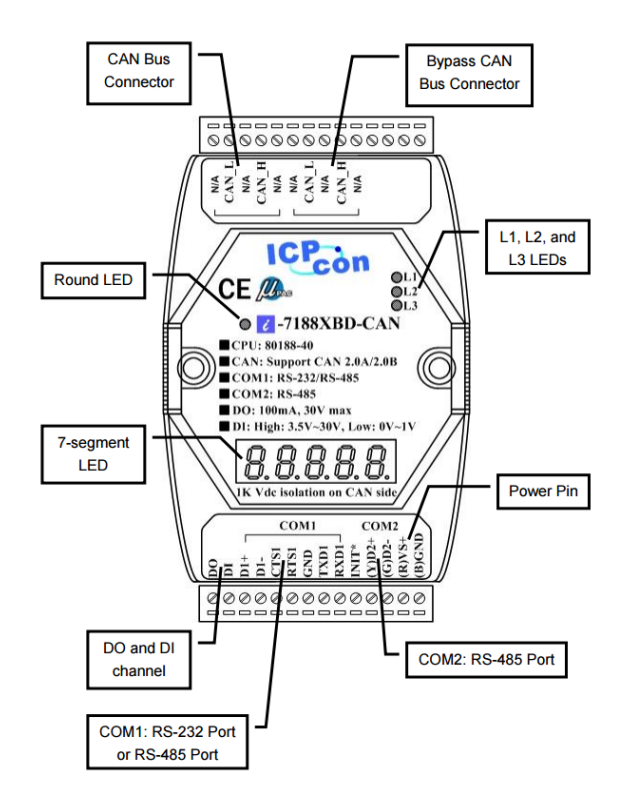

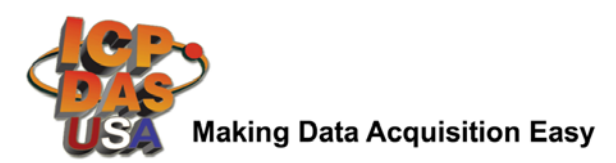

## **2. Terminal Resistor Jumper Selection**

Remove the cover of the I-7188XBD-CAN/μPAC-7186EXD-CAN. Users can see the part of internal structure shown as following figure. The XC100 provides users one jumper-selected termination resistor (J3). Its position is displayed below.

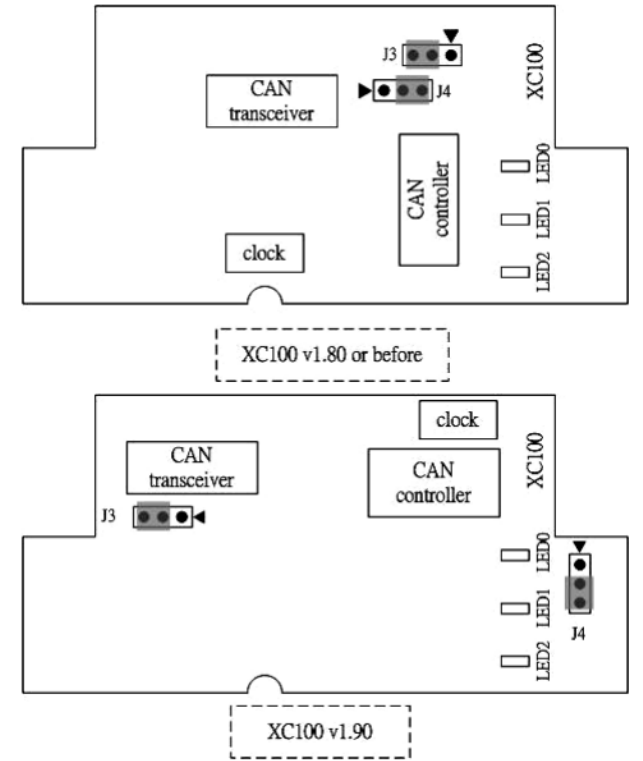

The jumper J3 is used to judge the resister of CAN network. When users want to set the jumper JP3, the upper cover of I-7188XBD-CAN/ μPAC-7186EXD-CAN needs to be removed. About the J3 jumper setting, please refer the following figure

| <b>Apply the termination</b><br>$resistor(120\Omega)$ |       | Don't apply the termination resistor |       |
|-------------------------------------------------------|-------|--------------------------------------|-------|
| v1.80 or before                                       | V1.90 | v1.80 or before                      | v1.90 |
|                                                       |       |                                      |       |

Table 2.1 **J3 Jumper Selections** 

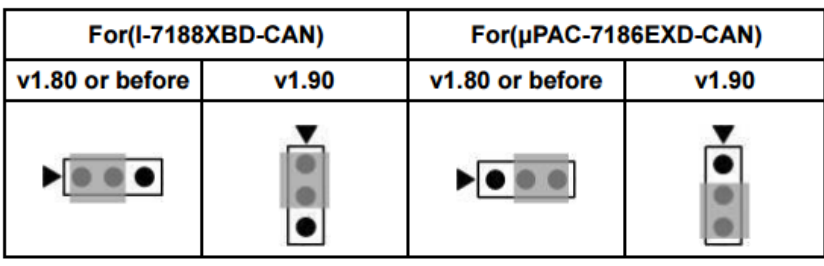

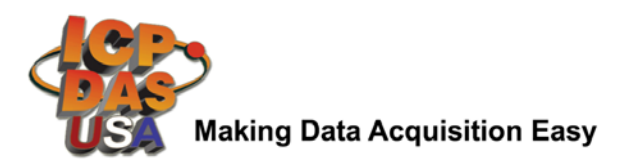

## **3 . Wiring Diagram For Different Application**

If users want to download users' program, the following structure may be needed. Users must use the download cable (packaged with I-7188XBD-CAN) to connect the I-7188XBD-CAN COM1 with PC available COM port. Then, use the tool, 7188xw.exe, in OSImage folder to download users' program. Please refer section 4 of user manual for more detail information.

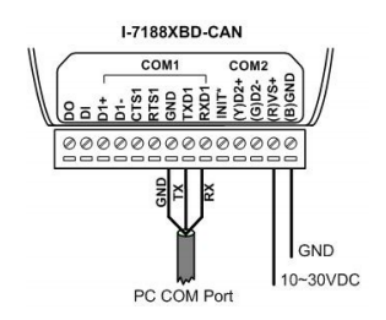

The following figure shows the wiring diagram for general application. When the COM1 of I-7188XBD-CAN is used, sending data to COM1 will transmit the data both on RS-232 and RS-485 port. One of the RS-232 and RS-485 port receives the data, these data will be obtained by COM1 of the I-7188XBD-CAN. Therefore, it is not recommend using both RS-232 and RS-485 functions of COM1 at the same time. If users select the RS-232 function of COM1, the RTS1 and CTS1 pins are not always necessary. It is need to check if the connection target machine uses 3-line RS-232 communication or 5-line RS-232 communication.

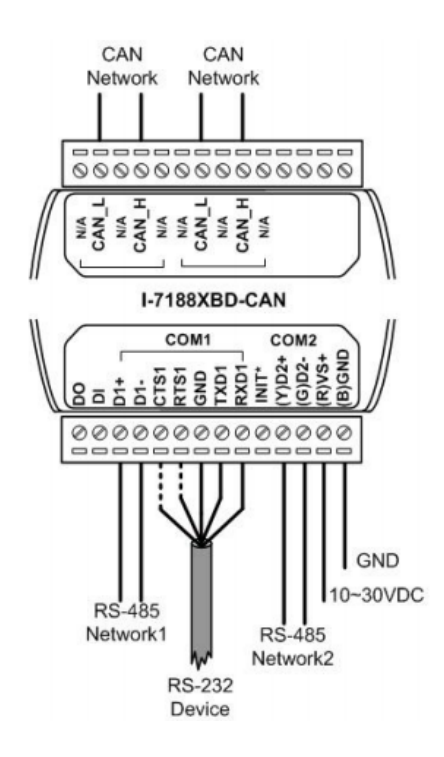

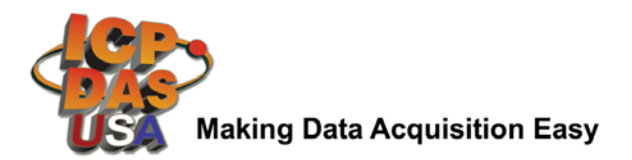

Moreover, in order to wire conveniently, the I-7188XBD-CAN provides not only one CAN port, but also another bypass CAN port. There two CAN ports are the same one. The bypass CAN port is just for wiring with another CAN device conveniently, it doesn't have any other function.

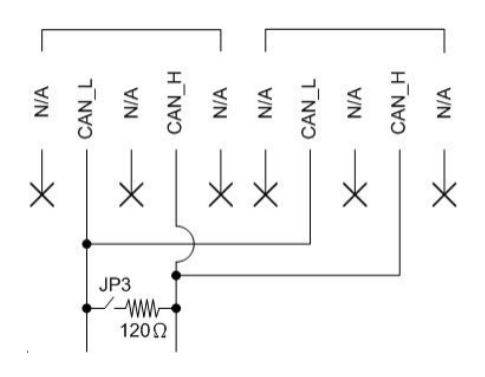

The general wire connection methods for DI channel of I-7188XBD-CAN are shown below.

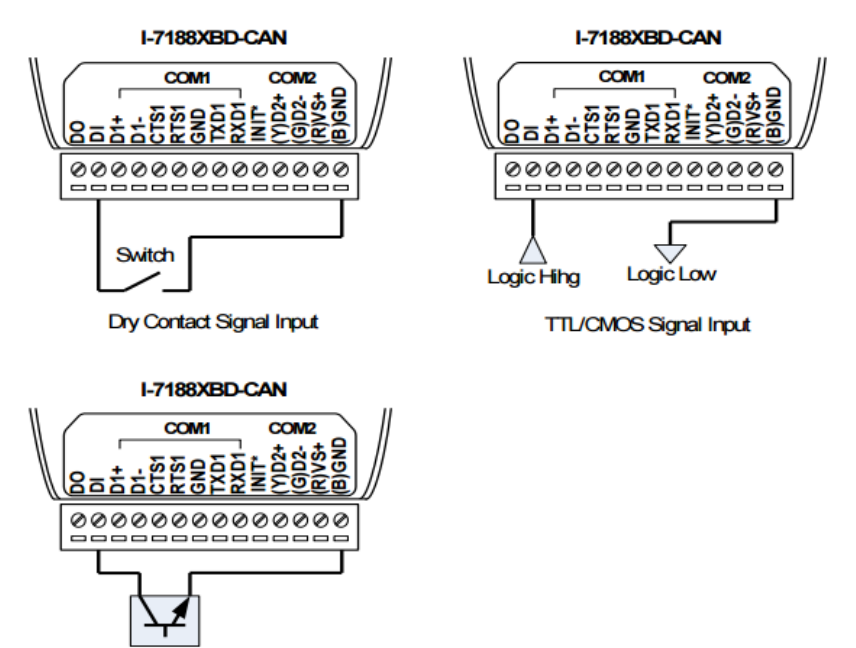

The DO channel of I-7188XBD-CAN wire connection is shown below.

Open-Collector Signal Input

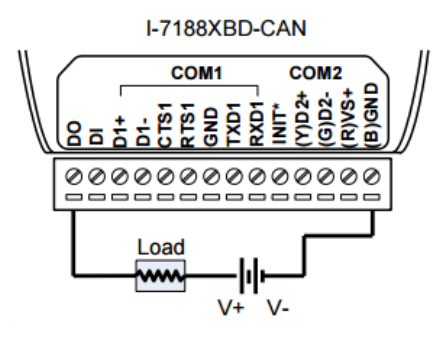